# CSSE 230 Hash table basics

After today, you should be able to... ... explain how hash tables perform insertion in amortized O(1) time given enough space

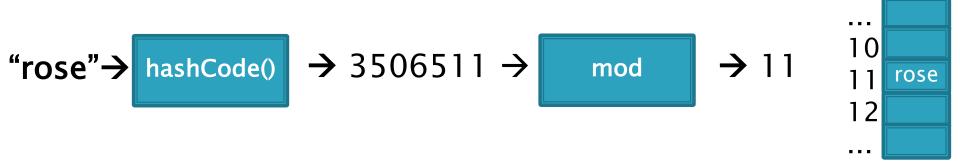

#### Announcements and questions

- Questions on HW6?
- Look at HW7

# Hashing

Efficiently putting 5 pounds of data in a 20 pound bag

#### Reminder: sets hold unique items

- Implementation choices:
  - TreeSet (and TreeMap) uses a balanced tree: O(log n)
    - Uses a red-black tree
  - HashSet (and HashMap) uses a hash table: amortized
     O(1) time
- Related: maps allow insertion, retrieval, and deletion of items by key:
  - Since keys are unique, they form a set.
  - The values just go along for the ride.
  - We'll focus on sets.

### Big ideas of hash tables

- The underlying storage?
   Growable array
- Calculate the index to store an item from the item itself. How? Hashcode. Fast but un-ordered.
- 3. What if that location is already occupied with another item?
  Collision. Two methods to resolve

#### A hash table gives fast set operations

- Insertion and lookup in amortized O(1) time!
- Need two things:
  - A good "hash function"
  - A large enough storage array
- Doesn't keep items ordered
  - So NOT for sorted data
  - So finding the maximum element is very slow.

#### **Direct Address Tables**

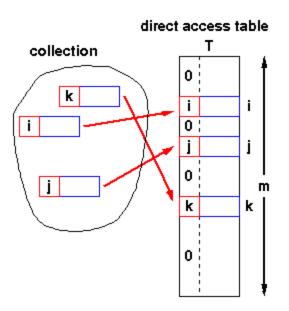

- Array of size m
- n elements with unique keys
- If n ≤ m, then use the key as an array index.
  - Clearly O(1) lookup of keys

#### Issues?

- Keys must be unique.
- Often the range of potential keys is much larger than the storage we want for an array
  - Example: RHIT student IDs vs. # Rose students

We attempt to create unique keys by applying a .hashCode() function ...

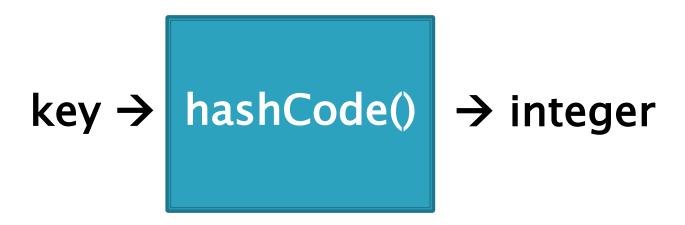

Objects that are .equals()
MUST have the same hashCode values
A good hashCode() also
is fast to calculate and
distributes the keys, like:

hashCode("rose")= 3506511 hashCode("hulman")= -1206158341 (can be negative if overflows) hashCode("institute") = 36682261 ...and then take it mod the table size (m) to get an index into the array.

• Example: if m = 100:

hashCode("rose") = 3506511 hashCode("hulman") = -1206158341 hashCode("institute") = 36682261

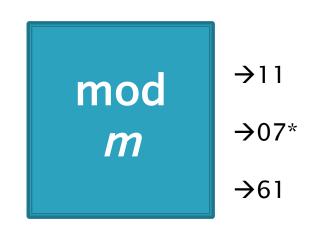

\*Note: since the hashCode is an integer, it might be negative, and negative numbers have negative remainders.

Trick: If it is negative, add Integer.MAX\_VALUE + 1 to make it positive before you mod. (Same as ANDing with 0x7fffffff, or removing sign bit from two's complement)

Index calculated from the object itself, not from 3-4 a comparison with other objects

How Java's hashCode() is used:

Unless this position is already occupied

a "collision"

### Some hashCode() implementations

- Default if you inherit Object's: memory location
- Many JDK classes override hashCode()
  - Integer: the value itself
  - Double: XOR first 32 bits with last 32 bits
  - String: we'll see shortly!
  - Date, URL, ...
- Custom classes should override hashCode()
  - Use a combination of final fields.
  - If key is based on mutable field, then the hashcode will change and you will lose it!
  - People usually use strings if possible.

# A simple hash function for Strings is a function of every character

```
// This could be in the String class
public static int hash(String s) {
  int total = 0;
  for (int i=0; i<s.length(); i++)
    total = total + s.charAt(i);
  return total;
}</pre>
```

- Advantages?
- Disadvantages?

# A better hash function for Strings uses place value

```
// This could be in the String class
public static int hash(String s) {
  int total = 0;
  for (int i=0; i<s.length(); i++)
    total = total*256 + s.charAt(i);
  return total;
}</pre>
```

- > Spreads out the values more, and anagrams not an issue.
- What about overflow during computation?
  - What happens to first characters?

# A better hash function for Strings uses place value with a base that's prime

```
// This could be in the String class
public static int hash(String s) {
  int total = 0;
  for (int i=0; i<s.length(); i++)
    total = total*31 + s.charAt(i);
  return total;
}</pre>
```

- Spread out, anagrams OK, overflow OK.
- This is String's hashCode() method.
- The (x = 31x + y) pattern is a good one to follow.

- A good hashcode distributes keys evenly, but collisions will still happen
- ▶ hashCode() are ints  $\rightarrow$  only ~4 billion unique values.
  - How many 16 character ASCII strings are possible?
- If n is small, tables should be much smaller
  - mod will cause collisions too!
- Solutions:
  - Chaining
  - Probing (Linear, Quadratic)

### Separate chaining: an array of linked lists

Grow in another direction

Examples: .get("at"), .get("him), (hashcode=18), .add("him"), .delete("with")

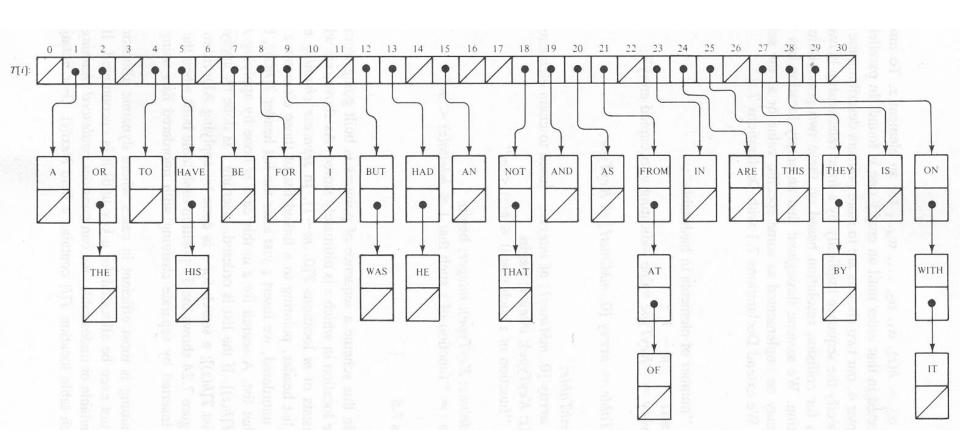

Java's **HashMap** uses chaining and a table size that is a power of 2.

# Runtime of hashing with chaining depends on the load factor

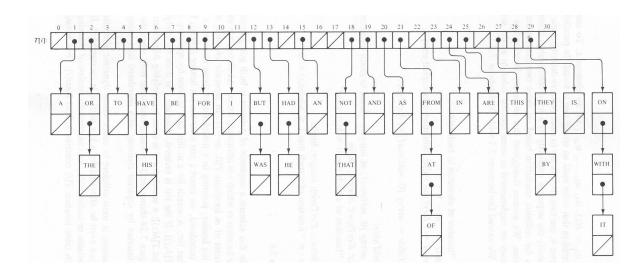

m array slots, n items. Load factor,  $\lambda = n/m$ .

Runtime =  $O(\lambda)$ 

#### Space-time trade-off

- 1. If m constant, then this is O(n). Why?
- 2. If keep m $\sim$ 0.5n (by doubling), then this is amortized O(1). Why?

# Alternative: Store collisions in other array slots.

- No need to grow in second direction
- No memory required for pointers
  - Historically, this was important!
  - Still is for some data...
- Will still need to keep load factor ( $\lambda = n/m$ ) low or else collisions degrade performance
  - We'll grow the array again

### Collision Resolution: Linear Probing

- Probe H (see if it causes a collision)
- Collision? Also probe the next available space:
  - ∘ Try H, H+1, H+2, H+3, ...
  - Wraparound at the end of the array
- Example on board: .add() and .get()
- Problem: Clustering
- Animation:
  - http://www.cs.auckland.ac.nz/software/AlgAnim/hash\_ta bles.html

## Clustering Example

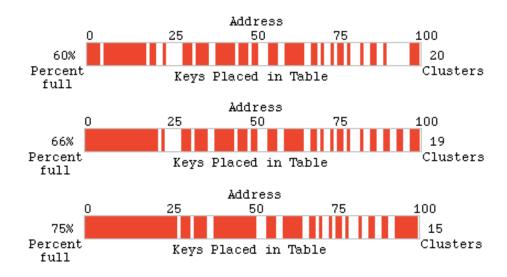

Collision Stats

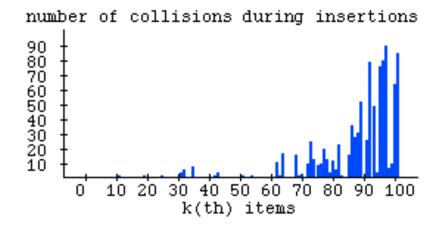

After insert 89 After insert 18 After insert 49 After insert 58 After insert 9

Figure 20.4
Linear probing hash table after each insertion

Good example of clustering and wraparound

| , | Allei iliseli os | Allei ilisell 10 | Allei ilisell 43 | Allei iliseli 30 | Allei ilisell s |
|---|------------------|------------------|------------------|------------------|-----------------|
| 0 |                  |                  | 49               | 49               | 49              |
| 1 |                  |                  |                  | 58               | 58              |
| 2 |                  |                  |                  |                  | 9               |
| 3 |                  |                  |                  |                  |                 |
| 4 |                  |                  |                  |                  |                 |
| 5 |                  |                  |                  |                  |                 |
| 6 |                  |                  |                  |                  |                 |
| 7 |                  |                  |                  |                  |                 |
| 8 |                  | 18               | 18               | 18               | 18              |
| 9 | 89               | 89               | 89               | 89               | 89              |

Linear probing efficiency also depends on load factor,  $\lambda = n/m$ 

For probing to work,  $0 \le \lambda \le 1$ .

For a given  $\lambda$ , what is the expected number of probes before an empty location is found?

### Rough Analysis of Linear Probing

- Assume all locations are equally likely to be occupied, and equally likely to be the next one we look at.
- $\lambda$  is the probability that a given cell is full, 1-  $\lambda$  the probability a given cell is empty.
- What's the expected number?

$$\sum_{p=1}^{\infty} \lambda^{p-1} (1-\lambda) p = \frac{1}{1-\lambda}$$

From https://en.wikipedia.org/wiki/List\_of\_mathematical\_series:

$$\sum_{k=1}^n k z^k = z rac{1 - (n+1)z^n + nz^{n+1}}{(1-z)^2}$$

### Better Analysis of Linear Probing

#### Clustering!

- Blocks of occupied cells are formed
- Any collision in a block makes the block bigger
- Two sources of collisions:
  - Identical hash values
  - Hash values that hit a cluster
- Actual average number of probes for large  $\lambda$ :

$$\frac{1}{2}\left(1+\frac{1}{(1-\lambda)^2}\right)$$

# Why consider linear probing?

- Easy to implement
- Works well when load factor is low
  - In practice, once  $\lambda > 0.5$ , we usually **double the size** of the array and rehash
  - This is more efficient than letting the load factor get high

#### To reduce clustering, probe farther apart

- Reminder: Linear probing:
  - Collision at H? Try H, H+1, H+2, H+3,...
- New: Quadratic probing:
  - Collision at H? Try H, H+1<sup>2</sup>. H+2<sup>2</sup>, H+3<sup>2</sup>, ...
  - Eliminates primary clustering. "Secondary clustering" isn't as problematic

# Quadratic Probing works best with low $\lambda$ and prime m

- Choose a prime number for the array size, m
- ▶ Then if  $\lambda \leq 0.5$ :
  - Guaranteed insertion
    - If there is a "hole", we'll find it
  - So no cell is probed twice
- Can show with m=17, H=6.

For a proof, see Theorem 20.4:

Suppose the table size is prime, and that we repeat a probe before trying more than half the slots in the table See that this leads to a contradiction

# Quadratic Probing runs quickly if we implement it correctly

- Use an algebraic trick to calculate next index
  - Difference between successive probes yields:
    - Probe i location,  $H_i = (H_{i-1} + 2i 1) \% M$
  - 1. Just use bit shift to multiply i by 2
    - probeLoc = probeLoc + (i << 1) 1;</li>
    - ...faster than multiplication
  - 2. Since i is at most M/2, can just check:
    - if (probeLoc >= M) probeLoc -= M;
    - ...faster than mod

# Quadratic probing analysis

- No one has been able to analyze it!
- Experimental data shows that it works well
  - Provided that the array size is prime, and  $\lambda < 0.5$

- If you are interested, you can do the optional HashSet exercise.
  - http://www.rose-hulman.edu/class/csse/csse230/201430/InClassExercises/
- This week's homework takes a couple questions from there.

# Quadratic probing analysis

- No one has been able to analyze it!
- Experimental data shows that it works well
  - Provided that the array size is prime, and  $\lambda < 0.5$

#### Summary:

#### Hash tables are fast for some operations

| Structure      | insert | Find value | Find max value |
|----------------|--------|------------|----------------|
| Unsorted array |        |            |                |
| Sorted array   |        |            |                |
| Balanced BST   |        |            |                |
| Hash table     |        |            |                |

- Finish the quiz.
- Then check your answers with the next slide

#### Answers:

| Structure      | insert                | Find value       | Find max value |
|----------------|-----------------------|------------------|----------------|
| Unsorted array | Amortized $\theta(1)$ | $\theta(n)$      | $\theta(n)$    |
| Sorted array   | $\theta(n)$           | $\theta(\log n)$ | θ(1)           |
| Balanced BST   | θ(log n)              | θ(log n)         | θ(log n)       |
| Hash table     | Amortized $\theta(1)$ | θ(1)             | $\theta(n)$    |

### Review: discuss with a partner

- Why use 31 and not 256 as a base in the String hash function?
- Consider chaining, linear probing, and quadratic probing.
  - What is the purpose of all of these?
  - For which can the load factor go over 1?
  - For which should the table size be prime to avoid probing the same cell twice?
  - For which is the table size a power of 2?
  - For which is clustering a major problem?
  - For which must we grow the array and rehash every element when the load factor is high?

### In practice

- Constants matter!
- ▶ 727MB data, ~190M elements
  - Many inserts, followed by many finds
  - Microsoft's C++ STL

| Structure    | build (seconds) | Size (MB) | 100k finds (seconds) |
|--------------|-----------------|-----------|----------------------|
| Hash map     | 22              | 6,150     | 24                   |
| Tree map     | 114             | 3,500     | 127                  |
| Sorted array | 17              | 727       | 25                   |

- Why?
- Sorted arrays are nice if they don't have to be updated frequently!
- Trees still nice when interleaved insert/find

# Today's worktime

...is a great time to start StringHashSet while it's fresh

...is acceptable to use for EditorTrees Milestone 2 group worktime, especially if you have questions for me